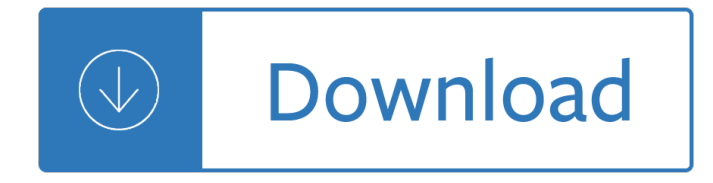

#### **answers to a seperate pdf**

Federal Register/Vol. 80, No. 85/Monday, May 4, 2015/Rules and Regulations 25367 1 References are available at the end of this section of the preamble.

#### **Department of Labor - osha.gov**

You can set the initial view of how a PDF opens in Acrobat Std. or Pro. (not Reader). To do this open the PDF file and select File > Properties > Initial View tab and from the Navigation tab dropdown select Bookmarks Panel and Page and then save the PDF.

#### **PDF with Bookmarks View Open in Default Adobe R... | Adobe**

4 Visit aqa.org.uk/8462 for the most up-to-date specification, resources, support and administration Are you using the latest version of this specification?

#### **Get help and support GCSE CHEMISTRY - filestore.aqa.org.uk**

8 Visit aqa.org.uk/8463 for the most up-to-date specification, resources, support and administration 2 Specification at a glance This qualification is linear.

#### **Get help and support GCSE PHYSICS - filestore.aqa.org.uk**

Welcome to the PDFw ! Choose a topic below to find answers, get step-by-step instructions.

#### **Free Online PDF Editor: view, annotate, draw, redact**

Get an answer for 'how we can separate a mixture of ammonium chloride and sodium chloride' and find homework help for other Science questions at eNotes

# **how we can separate a mixture of ammonium chloride and**

I would like to print a PDF on windows, but want to print the path of the PDF file in the footer of the printed document (like I am able to do in Word). We are using either Adobe Reader or Foxit R...

#### **printing - Print PDF file with file path in footer - Super**

"The solutions and answers provided on Experts Exchange have been extremely helpful to me over the last few years. I wear a lot of hats - Developer, Database Administrator, Help Desk, etc., so I know a lot of things but not a lot about one thing.

#### **pdf viewing with horizontal scrolling - Experts-Exchange**

there are two seperate issues here. You must not park on the crossing zigzags just to pop into a shop to buy chocolate, you deserve points and a fine for that.

# **Questions and Answers for the UK drivers - THE HIGHWAY CODE**

Tour Start here for a quick overview of the site Help Center Detailed answers to any questions you might have

#### **c# - Combine two (or more) PDF's - Stack Overflow**

in acrobat 8 .. unfortunately i couldnt find the preflight action to move all images to a seperate layer .. what i found -- on the left side you can enable the 'ribbon' "content" sidebar

# **pdf - Removing Objects & Images from 600 page Adobe**

Starting today taxpayers with tax questions can get an easy  $\hat{a} \in \hat{a}$  and free  $\hat{a} \in \hat{a}$  answer from a TurboTax expert.

# **Tax Questions? TurboTax Has Free Answers | The TurboTax Blog**

The small print \*Prices correct as displayed but are subject to change. \*\*Intervening prices may have been charged, original price is the original price charged online or the printed catalogue price from the last full Argos catalogue in which the product featured.

# **Buy Parrot Mambo Mini Drone | Limited stock Technology - Argos**

MRD DATE May we contact your present employer regarding your character, qualification, and record of employment? (A "NO" answer will not affect your consideration for employment.)

# **Page 1 of 3 APPLICATION FOR ACTIVE GUARD/RESERVE (AGR**

TSHOOT is one of the three exams in the CCNP certification. The TSHOOT exam is a chance for you to review your knowledge about ROUTE & SWITCH exams and test your troubleshooting skill.

# **TSHOOT Questions and Answers**  $\hat{A}$  **> TSHOOT FAQs & Tips**

Well Water Quality. The Environmental and Occupational Health Programs provide advice to private well owners on well water safety. We are available by telephone to provide help interpreting the results of well water tests.

# **Well Water Quality - Environmental and Occupational Health**

I often get a PDF from our designer (built in Adobe InDesign) which is supposed to be sent out to thousands of people. I've got the list with all the people, and it's easy doing a mail merge in OpenOffice.org.

# **pdf generation - How to do mail merge on top of a PDF**

Description . The HDC2080EVM (evaluation module) is an easy to use, plug-and-play, platform for evaluating the functionality and performance of the HDC2080 humidity and temperature sensor.

# **HDC2080 Low Power Humidity and Temperature Sensor**

The PDF was exported from Adobe InDesign with layer option enabled. We need to delete one of the layer appeared in the PDF. Kindly help me out to delete the layer in PDF.

# **Delete Layers in PDF | Adobe Community**

Tamil Nadu Current Affairs 2019. Current Affairs comprise all news, information, and various other things that are happening around us. In preparation for exam such as Banking TNPSC, railway & others, Tamil Nadu Current Affairs 2019 plays an important role.

# **Tamil Nadu Current Affairs 2019 | TN GK (In English) PDF**

How to break a PDF into parts using Acrobat X or XI Learn how to edit a PDF by breaking a single PDF file into multiple PDF documents.

# **How to edit PDF, edit a PDF, edit PDF files - Adobe Acrobat**

Forms & Petite Communique . Download the desired form: Right click on the file, choose "Save Target As", save to your hard drive. Use Adobe Acrobat Reader to print the form.

# **The Forty and Eight - Forms & Petite Communique**

MODULE ONE SELF-TEST All these questions are things you really should know before you sit module one. What I recommend is that you have a go at all the questions - then check your answers - then try it

# **MODULE ONE SELF-TEST - BiologyMad**

Module 4-Dependents Tax Tutorial In this tax tutorial, you will learn about dependents. A dependent is a person other than the taxpayer or spouse who entitles the taxpayer

# **Tax Tutorial - Internal Revenue Service**

Get an answer for 'How does family influence values and expectations?' and find homework help for other Social Sciences questions at eNotes

#### **How does family influence values and expectations? | eNotes**

2017: China Globalisation Impacts and Strategies used to promote economic growth and development. Case Study with COLOUR CODED font to seperate key words and facts! well formatted!

#### **Bored of Studies - Student online community, resources**

Windows & Unix - 149 Windows & Unix interview questions and 319 answers by expert members with experience in Windows & Unix subject. Discuss each question in detail for better understanding and in-depth knowledge of Windows & Unix

#### **Windows Interview Questions | GeekInterview.com**

I have a mail merge setup with a third party add in called MMtoDocs which takes the individual records within a mail merge and splits them into seperate documents.

#### **Mail merge with attachments - Microsoft Community**

Accounts Payable - 209 Accounts Payable interview questions and 733 answers by expert members with experience in Accounts Payable subject. Discuss each question in detail for better understanding and in-depth knowledge of Accounts Payable

#### **Accounts Payable Interview Questions | GeekInterview.com**

If you know one (relative or close friend only), please contact them and have them check out the web site and use the form on the "For Soldier, Sailors, Airmen, Marines and Coast Guard ONLY!" page.

#### **Any Soldier Inc. Frequently Asked Questions - and maybe**

Hi Ernest! I am sorry that I am not familiar with the new High-Efficiency heat pump units. I really have no idea why the outdoor unit is not coming on in the morning unless there is a temperature control thermostat inside the heat pump that will not allow the contactor to energize when the temperature is cool outside.

#### **Air Conditioning & Heat Pump troubleshooting questions**

Satin Nickel Solid Doorstop prevents doorknob damage, protects walls when opening a door and installs easily. Made of steel material.

# **Everbilt Satin Nickel Solid Door Stop-15576 - The Home Depot**

If a neurologist documents that cranial nerves 2-12 are all normal, under the ' 97 guidelines, would the specialist get a bullet for each nerve, or would you give one bullet for the

# **E/M Coding Using the '95 vs. '97 Guidelines Questions Answers**

Thank you for visiting HeavyEquipmentForums.com! Our objective is to provide industry professionals a place to gather to exchange questions, answers and ideas.

# **Can anyone please help? | Heavy Equipment Forums**

Excellent quality, tiny, solid brass knobs. These were nearly an identical match to the original ones I was replacing. There were two original knobs on a small drawer of an antique secretary, but one knob was missing.

#### **Solid Brass Knobs-Select size | Rockler Woodworking and**

Separate but equal was a legal doctrine in United States constitutional law according to which racial segregation did not violate the Fourteenth Amendment to the United States Constitution, which guaranteed "equal protection" under the law to all people.

# **Separate but equal - Wikipedia**

Church of God Faithful Flock Home Page. Church of God Faithful Flock is a body of believers who follow the teachings of Herbert W. Armstrong, the endtime Elijah and Apostle of God's Church

#### **Church of God Faithful Flock - HOME PAGE**

Control the speed and light of your fan effortlessly using Universal Wall Mount Ceiling Fan Control designed by Hunter. Includes wall plate.

Gabriel figueroa la mirada en el centro Adam liaw cookbook Adobe premiere elements 3 0 user s guide for windows Getting the best out of al hajj pilgrimage Summary of fallen angels by walter dean myers Pdf 77 ways to jason capital bing free blog Causal analysis assumptions models and data studying organizations vol 2 Interpersonal conflict 9th edition wilmot hocker Man tga service manual in greek 2007 ford escape hybrid service manual Harrison l5 lathe manual The ultimate broadway fake book

Sinusendothelvirgultumzelleninmenschlichenlymphknotenmorphologischebefundeundimmunhistochem Hp pavilion zv5000 service manual Jacaranda sose commerce 2e Engineering electromagnetics hayt 5th edition solutions Erotica Meaningful scents around the world Communicating in the 21st century 3rd edition Howtoreadliteraturelikeaprofessorlivelyandentertainingreadingbetweenthelinesthomascfoster Stukeley plays the battle of alcazar by george peele the famous history of the life and death of captain thomas stukeley Merchantshipstabilityhjpurseyfreeaboutmerchantshipstabilityhjpurseyorreadonlineviewers Dear agnos a defense of christianity Bmw n46 engine diagram Becoming a master student 15th edition free download Gas turbine engineering handbook fourth edition My friend mr leakey 3rd reprint Gorrion del metro The definitive guide to windows installer I can read music for cello volume i

Principlesandpracticesinarithmeticteachinginnovativeapproachesfortheprimaryclassroom Diccionario de sinonimos juridicos The challenger sale taking control of the customer conversation Hell hounds are for suckers san francisco vampire series unabridged The horror in museum hp lovecraft Download becoming a vessel of honor by brown 18 and life on skid row Elna 614de overlocker manual

Toorbitandbackagainhowthespaceshuttleflewinspacespringerpraxisbooksspaceexploration Angel dust apocalypse jeremy robert johnson The girl who kicked the hornets nest book Bobos in paradise Nikon d5000 quick start guide River god a novel of ancient egypt kindle edition Download harry potter and the order of the phoenix Women in slums a study of women in muslim slums of visakhapatnam Fractions in disguise a math adventure A treasury of celtic design Pdf mythology timeless tales of gods and heroes by edith hamilton Structural design of polymer composites eurocomp design code and background document Perkins 1100 series workshop manual Leonard cohen poems book of longing Head first html and css The dow theory today Presidian dvd recorder manual Romance of the western bower Tgb 101s 50cc scooter manual Causing havoc lori foster The crowded street